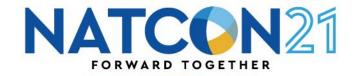

## **VIRTUAL** SAME DAY ACCESS....it's not just for pandemics anymore

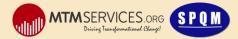

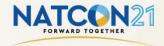

## **VIRTUAL SAME DAY ACCESS...it's not just for pandemics anymore**

## **PRESENTERS:**

## • JOY FRUTH, MSW

MTM Services

## NANCY RIVERA

• Vesta, Inc.

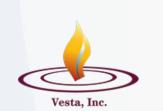

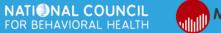

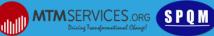

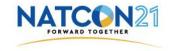

## **LEARNING OBJECTIVES:**

- Define elements of the Same Day Access model. (What)
- Explain how Same Day Access reduces client wait time and organizational cost while increasing clinician productivity. (Why)
- Demonstrate the steps to design Virtual Same Day Access, including use of virtual waiting rooms. (How)
- Illustrate Virtual Same Day Access through dialogue with an organization that implemented it.

NATIONAL COUNCIL

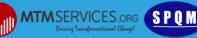

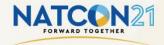

#### WHAT IS SAME DAY ACCESS?

Unscheduled access to clinical assessment either same day or next day from client's request.

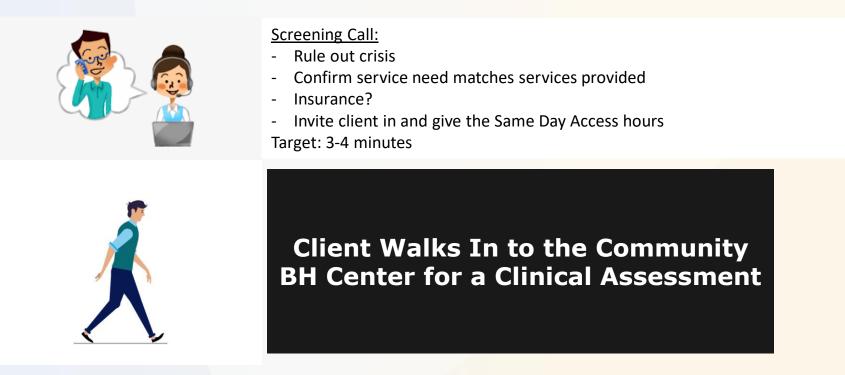

Credit: dribble.com Guna D (artist)

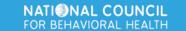

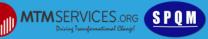

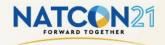

Return to scheduled assessments, brought

• Long wait times

• High no-show rates

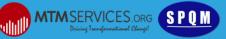

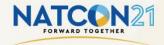

#### WHAT IS **VIRTUAL** SAME DAY ACCESS?

• Based on the Traditional Model of Same Day (walk-in) Access, but entirely virtual.

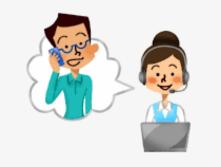

#### Screening Call:

- Rule out crisis
- Confirm service need matches services provided
- Insurance?
- Confirm client's available technology and give <u>login hours</u> and login details (no password/account required) Target: 5-6 minutes

Client Logs In to the BH Virtual Waiting Room

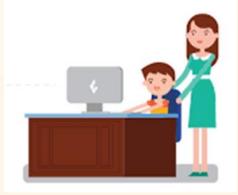

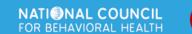

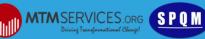

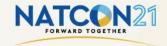

#### WHAT IS **VIRTUAL** SAME DAY ACCESS?

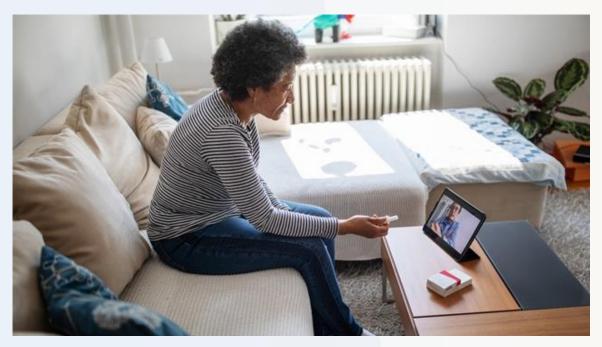

Credit: Healthcarefinancenews.com

- Enter the virtual waiting room
- Greeted by administrative support staff
- Complete consents and release forms digitally
- Return to the virtual waiting room until the clinician is ready.

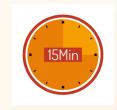

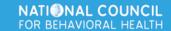

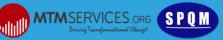

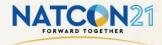

### WHAT IS **VIRTUAL** SAME DAY ACCESS?

With Clinician

- Complete Assessment
- One Treatment Plan goal
- Leave with a scheduled appointment to return within 5-8 days.

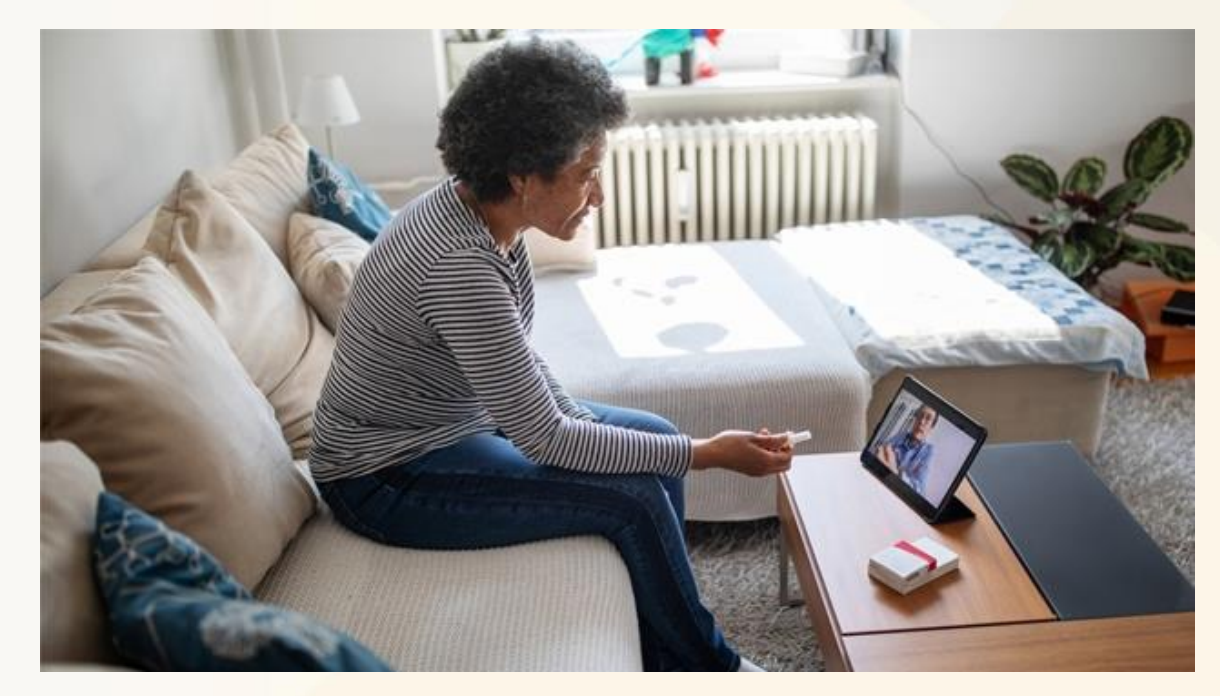

Credit: Healthcarefinancenews.com

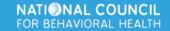

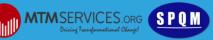

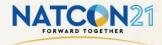

### WHY VIRTUAL SAME DAY ACCESS?

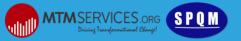

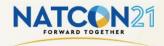

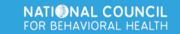

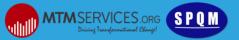

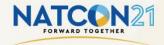

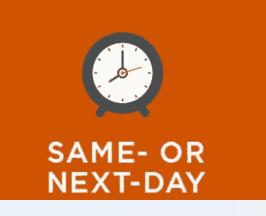

Best Possible Client Access

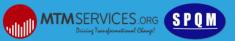

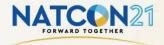

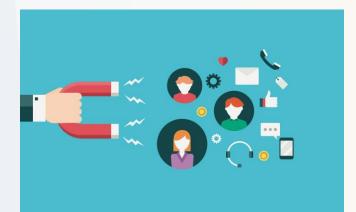

Increases Customer Engagement

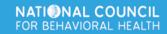

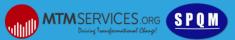

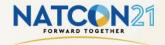

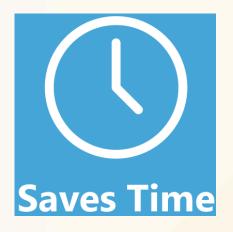

Eliminates No-Shows and Increases Clinician Productivity

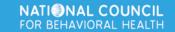

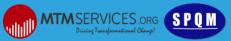

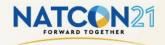

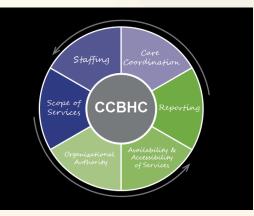

Required for CCBHCs

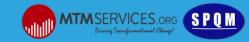

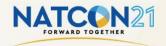

## QUESTIONS

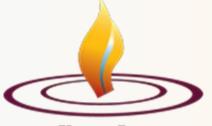

Vesta, Inc.

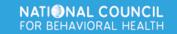

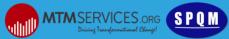

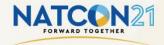

Goto Meeting

#### HOW TO IMPLEMENT VIRTUAL SDA

Step 1: Select your telehealth platform.

# zoom

doxy.me

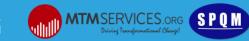

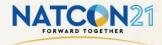

Step 1: Select your telehealth platform.

Step 2: Calculate and Establish Clinician Hours Needed

Use this Formula:

(assessments completed \* minutes per assessment) + % of projected increase in assessments completed = Total clinician hours needed

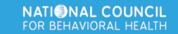

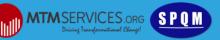

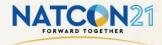

Step 1: Select your telehealth platform.

Step 2: Calculate and Establish Clinician Hours Needed

Step 3: Choreograph the client's journey (and your work flow).

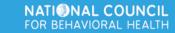

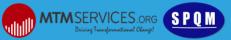

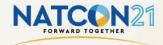

Step 3: Choreograph the client's journey (and your work flow).

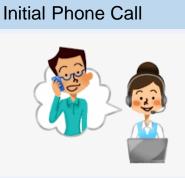

Recommendations:

- Target 5-6 minutes.
- Never Say "First-Come, First Served".

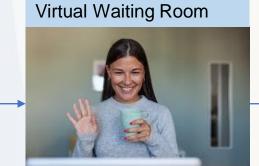

Credit: bluestoneps.com

Recommendations:

- Complete all administrative forms digitally.
- Reduce assessment session time by gathering information.

## With Clinician

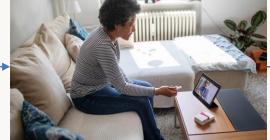

Credit:healthcarefinancialnews.com

#### Recommendations:

- Target a 60-minute session.
- Complete one treatment plan goal so that next client session can be therapy.

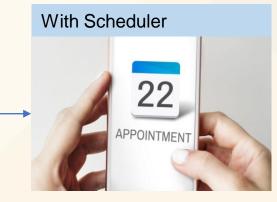

Credit: patientpop.com

#### **Recommendations:**

- Next client appointment should be scheduled within <u>8 calendar days.</u>
- Scheduling beyond will undermine client engagement.

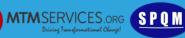

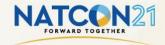

Step 3: Choreograph the client's journey (and your work flow).

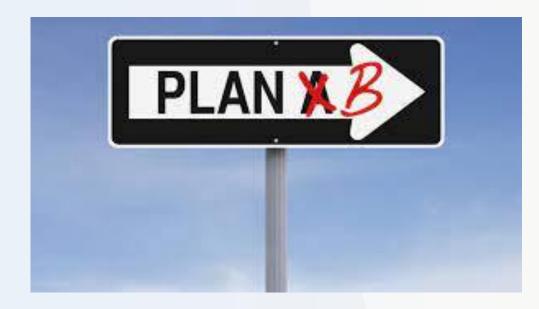

Design contingency plan to implement if:

- Assessor is out sick,
- Demand exceeds capacity,
- Wait times to the assessor exceed 30 minutes.

If you turn clients away routinely, something is wrong with your design. Diagnose the problem and fix it!

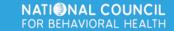

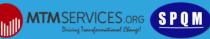

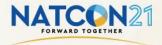

Step 1: Select your telehealth platform.

Step 2: Calculate and Establish Clinician Hours Needed

Step 3: Choreograph the client's journey (and your work flow).

Step 4: Test Everything!

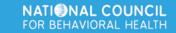

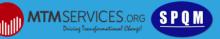

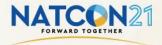

Step 1: Select your telehealth platform.

Step 2: Calculate and Establish Clinician Hours Needed

Step 3: Choreograph the client's journey (and your work flow).

Step 4: Test Everything

Step 5: Plan your Transition

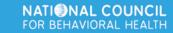

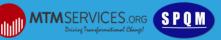

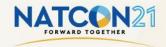

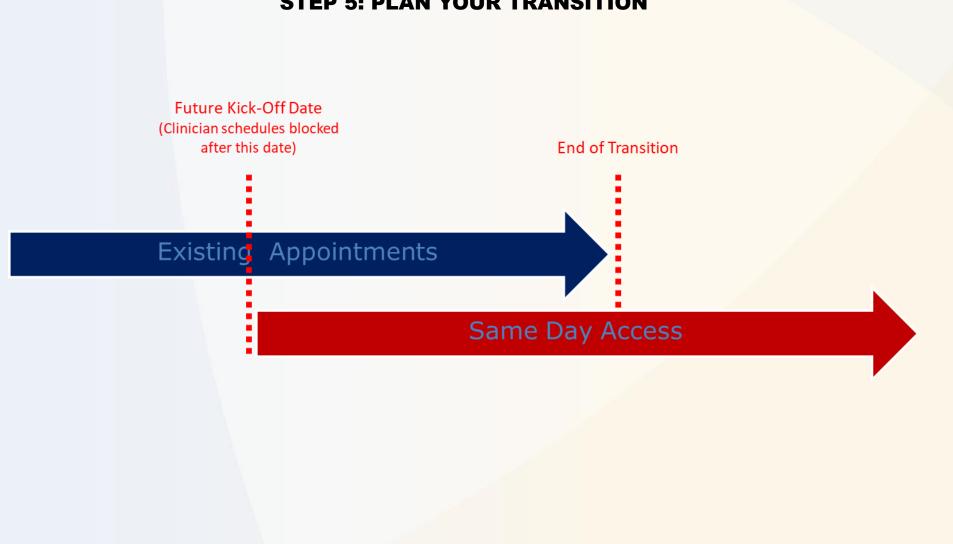

**STEP 5: PLAN YOUR TRANSITION** 

NATIONAL COUNCIL

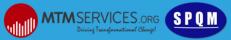

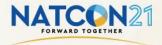

Step 1: Select your telehealth platform.

Step 2: Calculate and Establish Clinician Hours Needed

Step 3: Choreograph the client's journey (and your work flow).

Step 4: Test Everything

Step 5: Plan your Transition

GO!

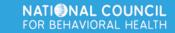

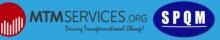

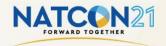

## QUESTIONS

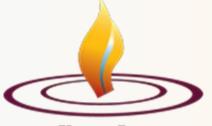

Vesta, Inc.

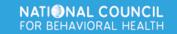

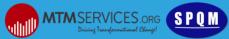

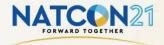

#### PANDEMIC IS ENDING, WHY WOULD WE NEED THIS?

- Telehealth is here to stay.
- Virtual SDA offers clients EVEN MORE options for access.
- What if your services weren't bound by your four walls?

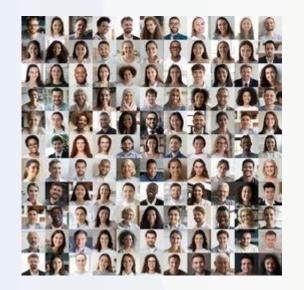

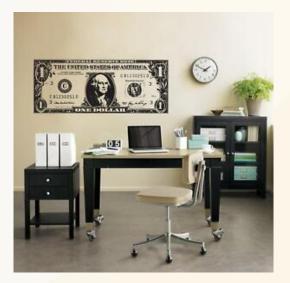

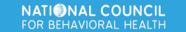

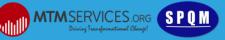

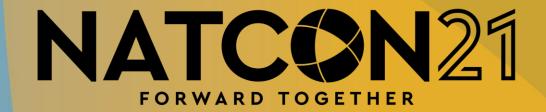

# Thank you!

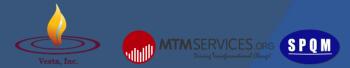